Министерство науки высшего образования Российской Федерации Федеральное государственное автономное образовательное учреждение высшего образования «Национальный исследовательский университет «Московский институт электронной техники»

**УТВЕРЖДАЮ** Проректор по УР А.Г. Балашов 2022 г.

### **ПРОГРАММА ПОВЫШЕНИЯ КВАЛИФИКАЦИИ**

**«Организация проведение тестирования использованием Moodle»**

Москва 2022

÷.

 $\bar{\mathbf{x}}$ 

#### 1. Цель реализации программы

Цель программы - повышение профессионального уровня преподавателей вуза в части использовании возможностей LMS Moodle при создании тестов и проведения

тестирования.

#### 2. Характеристика профессиональной деятельности и (или) квалификации

Область профессиональной деятельности: связь, информационные и коммуникационные технологии.

Вид экономической деятельности: деятельность в области информации и связи.

Укрупненная группа специальностей: 09.00.00

Квалификация: не присваивается.

### 3. Требования к результатам обучения

Формируемая профессиональная компетенция - способность использовать в своей профессиональной деятельности возможности LMS Moodle в части создания (модификации) тестов и подключения их к графикам контрольных мероприятий ОРИОКС для проведения тестирования.

В результате освоения данной программы слушатель будет: знать:

- основные возможности LMS Moodle по созданию тестов;
- этапы создания и открытия доступа студентам к тестам

#### уметь:

- создавать и редактировать тесты в LMS Moodle;
- открывать доступ студентам к тестам;
- подключать тесты к графику контрольных мероприятий ОРИОКС.

#### иметь практический опыт:

• разработки и настройки тестов.

# 3. Содержание программы Учебный план программы повышения квалификации «Организация и проведение тестирования с использованием Moodle»

Категория слушателей - преподаватели вузов Срок обучения - 16 ч. Форма обучения очно-заочная с использованием электронного обучения (ЭО), дистанционных образовательных технологий (ДОТ) Режим занятий: без отрыва от производства

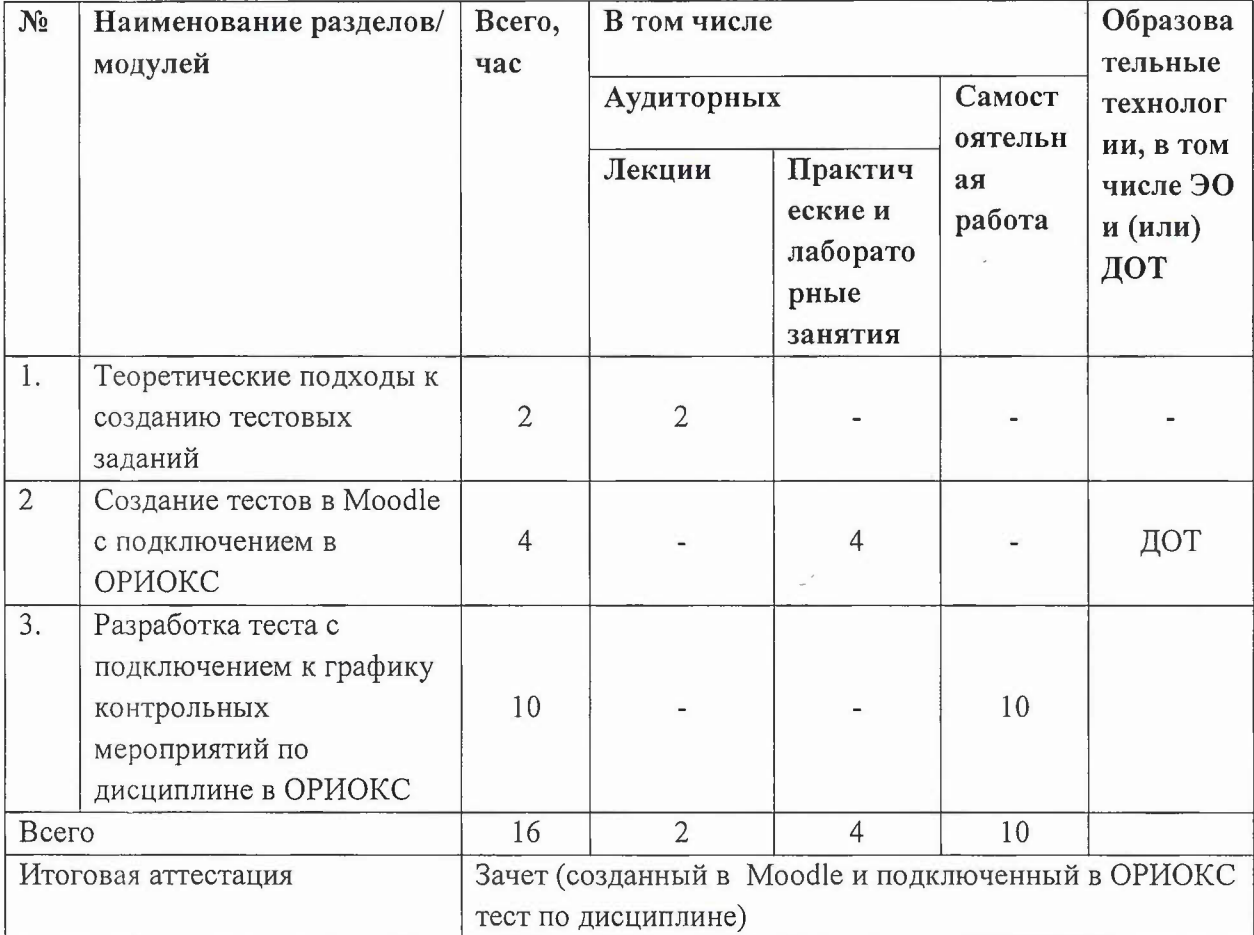

# Учебно-тематический **план программы повышения квалификации «Организация проведение тестирования использованием Moodle»**

 $\overline{a}$ 

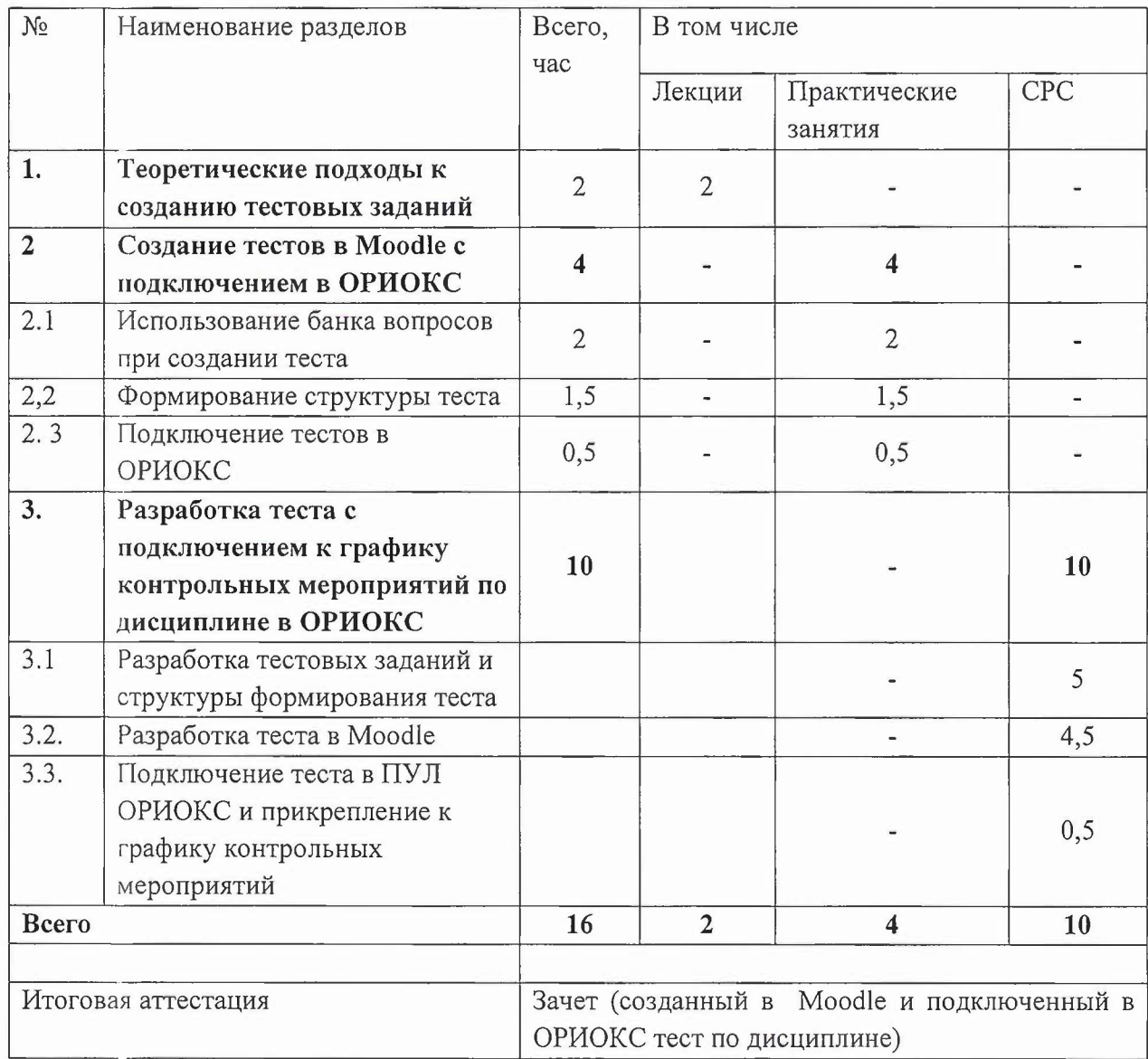

# **Учебная программа**

# **повышения квалификации**

# **«Организация проведение тестирования использованием Moodle»**

## **Перечень лекционных занятий**

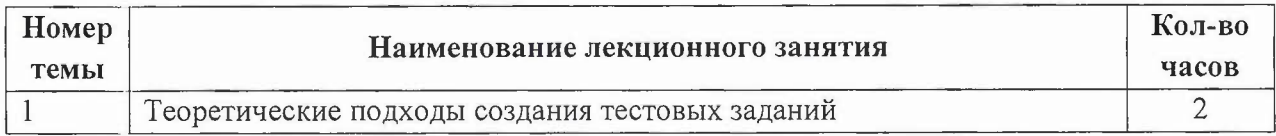

# **Перечень** практических **занятий**

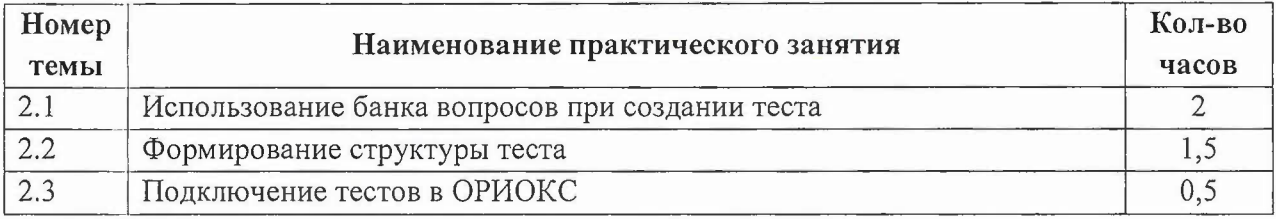

## **Самостоятельная работа слушателей**

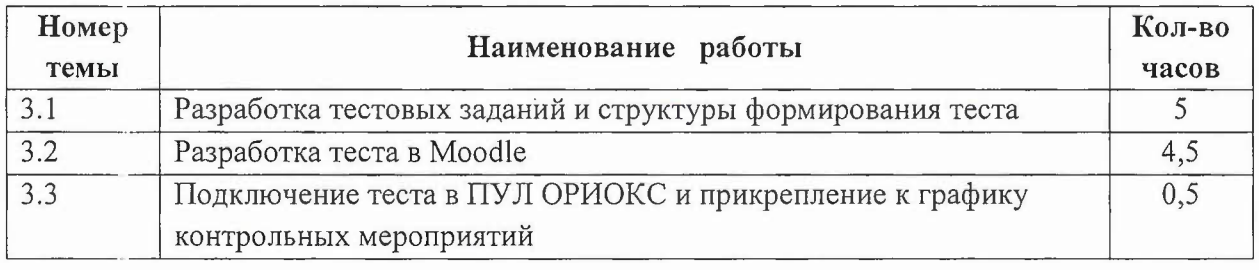

## **4. Материально-технические условия реализации программы**

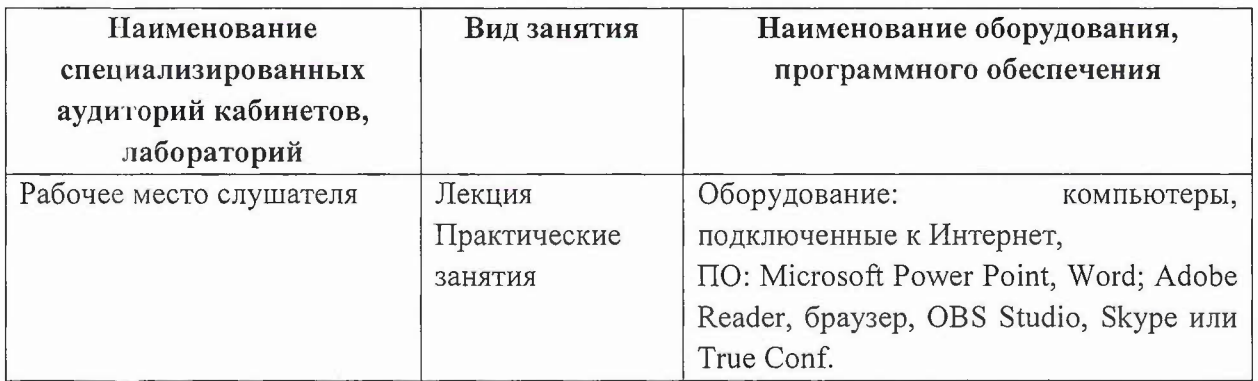

## 5. Учебно-методическое обеспечение программы

- 1. Подходы теста  $\frac{1}{2}$ URL: https://myompl.ru/wp- $\rm K$ созданию content/uploads/%D0%A0%D0%B0%D0%B7%D1%80%D0%B0%D0%B1%D0%BE%D1%82% D0%BA%D0%B0-%D0%B8-%D0%BF%D1%80%D0%B8%D0%BC%D0%B5%D0%BD%D0%B5%D0%BD%D0%B8%D0% B5-%D1%82%D0%B5%D1%81%D1%82%D0%BE%D0%B2.pdf (дата обращения: 18.08.2022).
- 2. Мастер-класс по разработке курсов в Moodle (начальный уровень): https://www.youtube.com/watch?v=cxaDwWYwq9k&list=PLaaItScJaf8Y3K52e3HYzOYGLvHF7 Hgb8&index=76 (дата обращения: 19.02.2022).
- 3. Краткая инструкция по работе с курсами в Moodle через OPИOKC // URL: http://emirs.miet.ru/oroksmiet/upload/ftp/pub/orioks3/2020/3/1. Instruktsiya po rabote s kursami v Moodle (1).docx (дата обращения: 18.08.2022)..

### 6. Оценка качества освоения программы

Слушатель считается аттестованным, если разработан тест в Moodle с подключением в сервисы ОРИОКС.

### 7. Составители программы

Доцент СПИНТех, к.т.н. Н.Ю. Соколова

Доцент ВП СГН, к. ист.н. Т. В. Попова

Директор ДРОП

Joliet

Н.Ю. Соколова